## **D01ALF – NAG Fortran Library Routine Document**

**Note.** Before using this routine, please read the Users' Note for your implementation to check the interpretation of bold italicised terms and other implementation-dependent details.

## **1 Purpose**

D01ALF is a general purpose integrator which calculates an approximation to the integral of a function  $f(x)$  over a finite interval [a, b]:

$$
I = \int_{a}^{b} f(x) \, dx
$$

where the integrand may have local singular behaviour at a finite number of points within the integration interval.

## **2 Specification**

```
SUBROUTINE D01ALF(F, A, B, NPTS, POINTS, EPSABS, EPSREL, RESULT,
1 ABSERR, W, LW, IW, LIW, IFAIL)
INTEGER NPTS, LW, IW(LIW), LIW, IFAIL
real F, A, B, POINTS(NPTS), EPSABS, EPSREL, RESULT,
1 ABSERR, W(LW)
EXTERNAL F
```
# **3 Description**

D01ALF is based upon the QUADPACK routine QAGP (Piessens *et al.* [3]). It is very similar to D01AJF, but allows the user to supply 'break-points', points at which the function is known to be difficult. It is an adaptive routine, using the Gauss 10-point and Kronrod 21-point rules. The algorithm described by de Doncker [1], incorporates a global acceptance criterion (as defined by Malcolm and Simpson [2]) together with the  $\epsilon$ -algorithm (Wynn [4]) to perform extrapolation. The user-supplied 'break-points' always occur as the end-points of some sub-interval during the adaptive process. The local error estimation is described by Piessens et al. [3].

## **4 References**

- **[1]** de Doncker E (1978) An adaptive extrapolation algorithm for automatic integration SIGNUM Newsl. **13 (2)** 12–18
- **[2]** Malcolm M A and Simpson R B (1976) Local versus global strategies for adaptive quadrature ACM Trans. Math. Software **1** 129–146
- **[3]** Piessens R, de Doncker–Kapenga E, Uberhuber C and Kahaner D (1983) *QUADPACK, A* Subroutine Package for Automatic Integration Springer-Verlag
- [4] Wynn P (1956) On a device for computing the  $e_m(S_n)$  transformation Math. Tables Aids Comput. **10** 91–96

# **5 Parameters**

**1:** F — *real* FUNCTION, supplied by the user. External Procedure F must return the value of the integrand  $f$  at a given point. Its specification is:

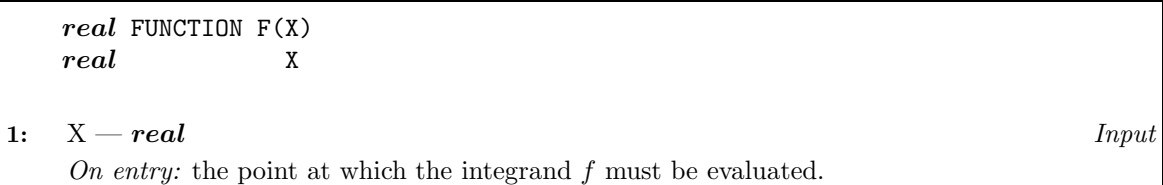

F must be declared as EXTERNAL in the (sub)program from which D01ALF is called. Parameters denoted as Input must **not** be changed by this procedure.

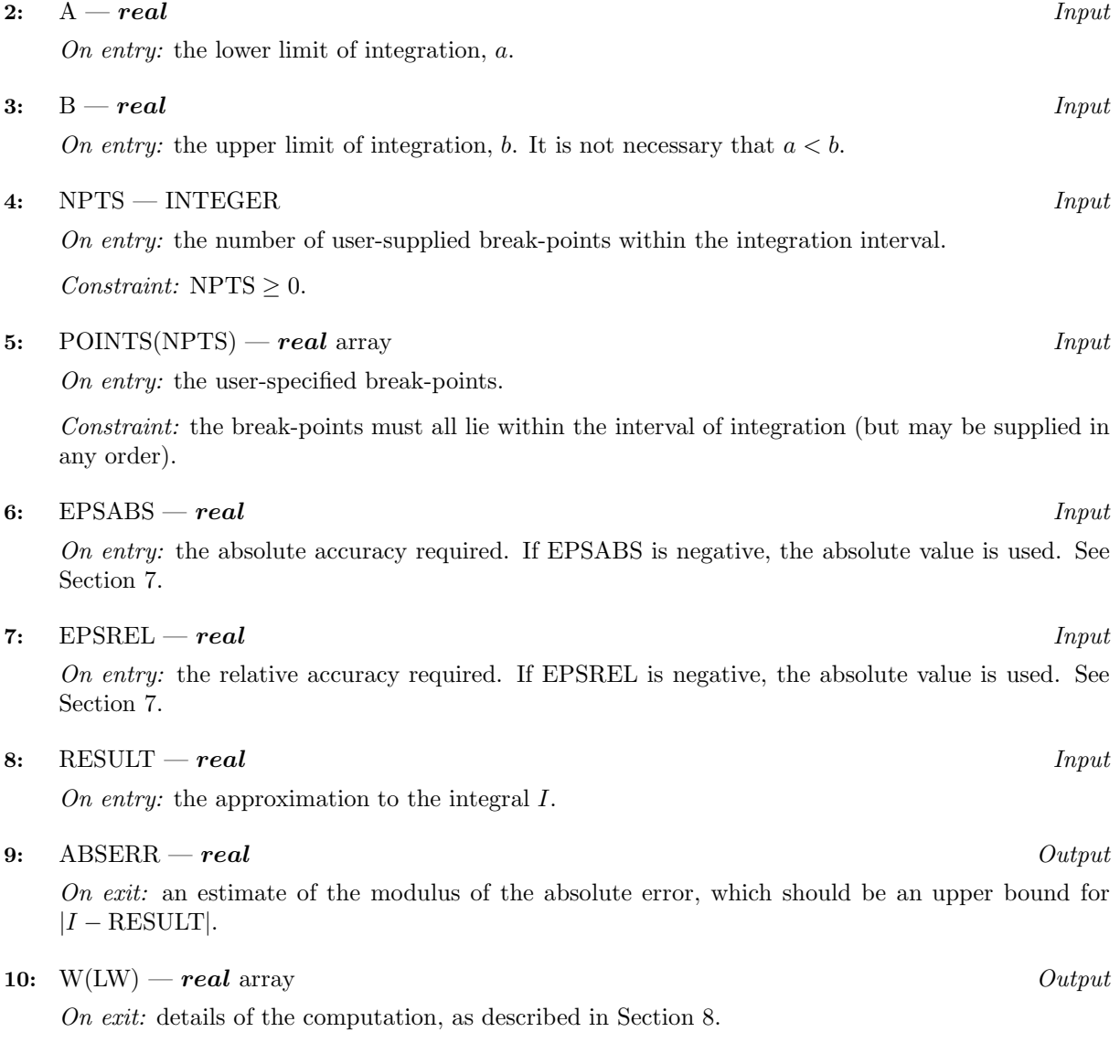

**11:** LW — INTEGER  $Input$ 

On entry: the dimension of the array W as declared in the (sub)program from which D01ALF is called.. The value of LW (together with that of LIW below) imposes a bound on the number of sub-intervals into which the interval of integration may be divided by the routine. The number of sub-intervals cannot exceed  $(LW - 2 \times NPTS - 4)/4$ . The more difficult the integrand, the larger LW should be.

Suggested value: a value in the range 800 to 2000 is adequate for most problems.

Constraint: LW  $\geq 2 \times \text{NPTS} + 8$ .

**12:** IW(LIW) — INTEGER array Output

On exit: IW(1) contains the actual number of sub-intervals used. The rest of the array is used as workspace.

#### **13:** LIW — INTEGER  $Input$

On entry: the dimension of the array IW as declared in the (sub)program from which D01ALF is called.. The number of sub-intervals into which the interval of integration may be divided cannot exceed  $(LIW - NPTS - 2)/2$ .

Suggested value:  $LIW = LW/2$ .

Constraint: LIW  $\geq$  NPTS + 4.

**14:** IFAIL — INTEGER Input/Output

On entry: IFAIL must be set to  $0, -1$  or 1. Users who are unfamiliar with this parameter should refer to Chapter P01 for details.

On exit: IFAIL = 0 unless the routine detects an error or gives a warning (see Section 6).

For this routine, because the values of output parameters may be useful even if IFAIL  $\neq 0$  on exit, users are recommended to set IFAIL to −1 before entry. **It is then essential to test the value of IFAIL on exit**.

## **6 Error Indicators and Warnings**

If on entry IFAIL = 0 or  $-1$ , explanatory error messages are output on the current error message unit (as defined by X04AAF).

Errors or warnings specified by the routine:

 $IFAIL = 1$ 

The maximum number of subdivisions allowed with the given workspace has been reached, without the accuracy requirements being achieved. Look at the integrand in order to determine the integration difficulties. If the position of a local difficulty within the interval can be determined (e.g., a singularity of the integrand or its derivative, a peak, a discontinuity, etc.) it should be supplied to the routine as an element of the vector POINTS. If necessary, another integrator should be used, which is designed for handling the type of difficulty involved. Alternatively, consider relaxing the accuracy requirements specified by EPSABS and EPSREL, or increasing the amount of workspace.

Round-off error prevents the requested tolerance from being achieved. The error may be underestimated. Consider requesting less accuracy.

 $IFAIL = 3$ 

Extremely bad local integrand behaviour causes a very strong subdivision around one (or more) points of the interval. The same advice applies as in the case of IFAIL  $=1$ .

 $IFAIL = 2$ 

 $IFAIL = 4$ 

The requested tolerance cannot be achieved, because the extrapolation does not increase the accuracy satisfactorily; the result returned is the best which can be obtained. The same advice applies as in the case  $IFAIL = 1$ .

#### $IFAIL = 5$

The integral is probably divergent, or slowly convergent. Please note that divergence can also occur with any other non-zero value of IFAIL.

#### $IFAIL = 6$

The input is invalid: break-points are specified outside the integration range, NPTS > LIMIT or NPTS < 0. RESULT and ABSERR are set to zero.

#### $IFAIL = 7$

On entry,  $LW < 2 \times NPTS + 8$ , or  $LIW < NPTS + 4$ .

### **7 Accuracy**

The routine cannot guarantee, but in practice usually achieves, the following accuracy:

 $|I - \text{RESULT}| \leq tol,$ 

where

 $tol = \max\{|\text{EPSABS}|, |\text{EPSREL}| \times |I|\},\$ 

and EPSABS and EPSREL are user-specified absolute and relative error tolerances. Moreover it returns the quantity ABSERR which, in normal circumstances, satisfies

 $|I - \text{RESULT}|$  < ABSERR < tol.

## **8 Further Comments**

The time taken by the routine depends on the integrand and on the accuracy required.

If IFAIL  $\neq 0$  on exit, then the user may wish to examine the contents of the array W, which contains the end-points of the sub-intervals used by D01ALF along with the integral contributions and error estimates over these sub-intervals.

Specifically, for  $i = 1, 2, \ldots, n$ , let  $r_i$  denote the approximation to the value of the integral over the sub-interval  $[a_i, b_i]$  in the partition of  $[a, b]$  and  $e_i$  be the corresponding absolute error estimate. Then,  $\int_{0}^{b_i} f(x) dx \simeq r_i$  and RESULT =  $\sum_{i=1}^{n}$  $J_{a_i}$ <br>integral (see Piessens *et al.* [3], Section 3.4.3). In this case, RESULT (and ABSERR) are taken to be the n  $r_i$  unless D01ALF terminates while testing for divergence of the values returned from the extrapolation process. The value of n is returned in IW(1), and the values  $a_i$ ,  $b_i$ ,  $e_i$  and  $r_i$  are stored consecutively in the array W, that is:

$$
\begin{array}{rcl} a_i & = & {\rm W}(i), \\ b_i & = & {\rm W}(n+i), \\ e_i & = & {\rm W}(2n+i) \text{ and} \\ r_i & = & {\rm W}(3n+i). \end{array}
$$

### **9 Example**

To compute

$$
\int_0^1 \frac{1}{\sqrt{|x - 1/7|}} \, dx.
$$

A break-point is specified at  $x = 1/7$ , at which point the integrand is infinite. (For definiteness the function FST returns the value 0.0 at this point.)

### **9.1 Program Text**

**Note.** The listing of the example program presented below uses bold italicised terms to denote precision-dependent details. Please read the Users' Note for your implementation to check the interpretation of these terms. As explained in the Essential Introduction to this manual, the results produced may not be identical for all implementations.

```
* D01ALF Example Program Text
* Mark 14 Revised. NAG Copyright 1989.
* .. Parameters ..
     INTEGER NPTS, LW, LIW
     PARAMETER (NPTS=1,LW=800,LIW=LW/2)
     INTEGER NOUT
    PARAMETER (NOUT=6)
* .. Scalars in Common ..
     INTEGER KOUNT
     .. Local Scalars ..
     real A, ABSERR, B, EPSABS, EPSREL, RESULT
     INTEGER IFAIL
     .. Local Arrays ..
     real POINTS(NPTS), W(LW)INTEGER IW(LIW)
     .. External Functions ..
     real FST
     EXTERNAL FST
     .. External Subroutines ..
     EXTERNAL D01ALF
     .. Common blocks ..
     COMMON /TELNUM/KOUNT
     .. Executable Statements ..
     WRITE (NOUT,*) 'D01ALF Example Program Results'
     EPSABS = 0.0e0
     EPSREL = 1.0e-03
     A = 0.0e0
     B = 1.0e0
     POINTS(1) = 1.0e0/7.0e0
     KOUNT = 0IFAIL = -1*
     CALL D01ALF(FST,A,B,NPTS,POINTS,EPSABS,EPSREL,RESULT,ABSERR,W,LW,
    + IW,LIW,IFAIL)
*
     WRITE (NOUT,*)
     WRITE (NOUT, 99999) 'A - lower limit of integration = ', A
     WRITE (NOUT, 99999) 'B - upper limit of integration = ', B
     WRITE (NOUT, 99998) 'EPSABS - absolute accuracy requested = ',
    + EPSABS
     WRITE (NOUT, 99998) 'EPSREL - relative accuracy requested = ',
    + EPSREL
     WRITE (NOUT, 99999) 'POINTS(1) - given break-point = ', POINTS(1)
     WRITE (NOUT,*)
     IF (IFAIL.NE.O) WRITE (NOUT, 99996) 'IFAIL = ', IFAIL
     IF (IFAIL.LE.5) THEN
       WRITE (NOUT,99997)
         ' RESULT - approximation to the integral = ', RESULT
       WRITE (NOUT,99998)
    + ' ABSERR - estimate of the absolute error = ', ABSERR
       WRITE (NOUT,99996)
    + ' KOUNT - number of function evaluations = ', KOUNT
       WRITE (NOUT, 99996) 'IW(1) - number of subintervals used = ',
    + IW(1)
```

```
END IF
     STOP
*
99999 FORMAT (1X,A,F10.4)
99998 FORMAT (1X,A,e9.2)
99997 FORMAT (1X,A,F9.5)
99996 FORMAT (1X,A,I4)
     END
*
    real FUNCTION FST(X)
    .. Scalar Arguments ..
     real X
    .. Scalars in Common ..
     INTEGER KOUNT
* .. Local Scalars ..
    real A
    .. Intrinsic Functions ..
    INTRINSIC ABS
* .. Common blocks ..
    COMMON /TELNUM/KOUNT
* .. Executable Statements ..
     K) KOUNT = K CUNT + 1
     A = ABS(X-1.0e0/7.0e0)
     FST = 0.0e0
     IF (A.NE.0.0e0) FST = A**(-0.5e0)
     RETURN
     END
```
### **9.2 Program Data**

None.

### **9.3 Program Results**

```
D01ALF Example Program Results
A - lower limit of integration = 0.0000
B - upper limit of integration = 1.0000
EPSABS - absolute accuracy requested = 0.00E+00
EPSREL - relative accuracy requested = 0.10E-02
POINTS(1) - given break-point = 0.1429RESULT - approximation to the integral = 2.60757ABSERR - estimate of the absolute error = 0.60E-13
 KOUNT - number of function evaluations = 462
IW(1) - number of subintervals used = 12
```